## **ULANG - User Language**

This Natural profile parameter specifies the language to be used for date edit masks, system messages, user messages, helptexts, helproutines, and multi-lingual maps. The setting is used to set the Natural system variable \*LANGUAGE.

## **Note:**

See also the note on language code related adaptation of profile parameter CP when set to ON.

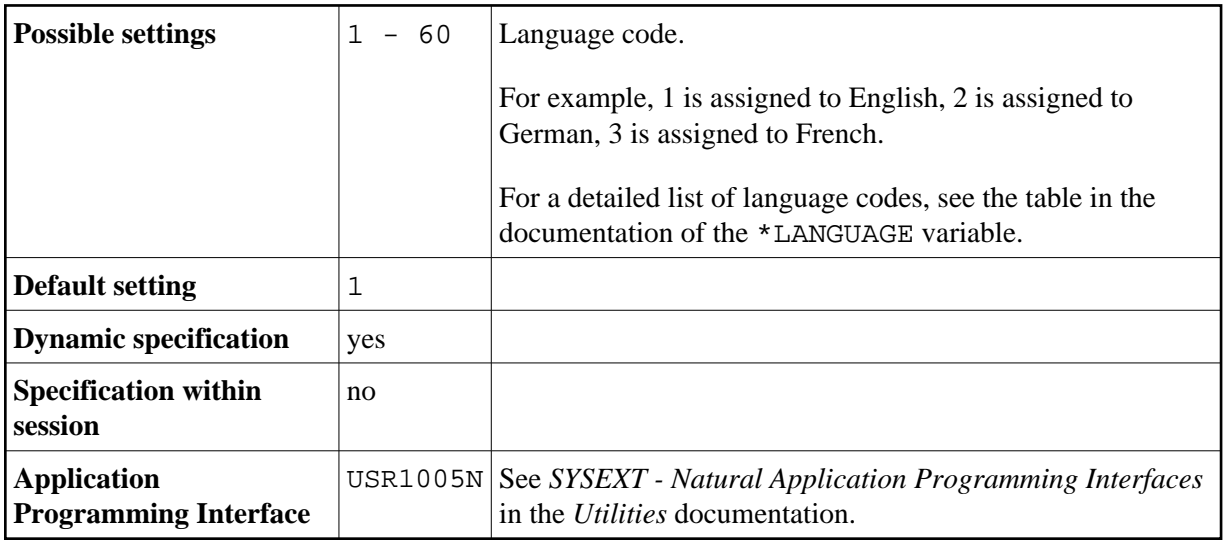

Within the session, the language code can be specified using the terminal command  $E =$ .

See also:

- *Configuration Tables Module NATCONFG* in the *Operations* documentation for additional information about language indicators and possible settings.
- *Screen Design*, *Skill-Sensitive User Interfaces* in the *Programming Guide*.